### 3x1x1 SlowControlDB access from WA105soft Status report

#### Yuriy Onishchuk

Kiev Taras Shevchenko National University

01-Feb-2016

4日 8

<span id="page-0-0"></span>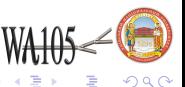

- Argon filling of the 3x1x1 assembly will happen during short period
- Copy of Slow Control database to use in off-line analysis is created
- Web-display of the Slow Control DB sensors is in operation status
- $\bullet$  Access to sensor values will allow people performing own analysis on the 3x1x1 data
- Library allowing to query the database from Qscan is under design

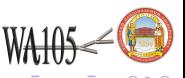

## 3x1x1 Slow Control DB short description

- mysql based DB consists of ∼660 tables
- **Each table describes an individual sensor and has simple structure with two fields: date and** value
- $\bullet$  Slow and Fast modes to put values into the DB:  $\sim$ 600 and  $\sim$ 6 − 30 sec. Automatic switching between modes depends on value changes and occurs independently for each sensor
- Additional table PARAM\_NAME determines an internal relationship between sensor groups and short descriptions
- $\bullet$  Stand-alone and web variants of the DisplayDB have been designed using  $C_{++}$  and Python mysql API
- Web DisplayDB [\(https://wa105data.web.cern.ch/wa105data/\)](https://wa105data.web.cern.ch/wa105data/) is a good tool to study sensor evidence and clarify own knowledge: multi-graphs for temporal evolution, alive monitoring, lookup table description, 3*D* view

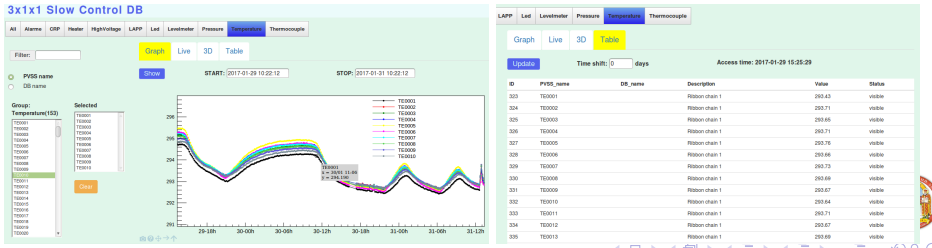

- libwa105db contains statically and dynamically compiled libraries (.o, .a and .so) and proper .c, .h source files
- Basic getter-function, getSensorValue(), returns sensor value wrt PVSS sensor name and unix-time as result of linear interpolation between closest time knots.
- Switched off sensors returns 0. Off criterion is absence of time knots within 1800 s.
- Header file, wa105db.h, shows how to use library functions

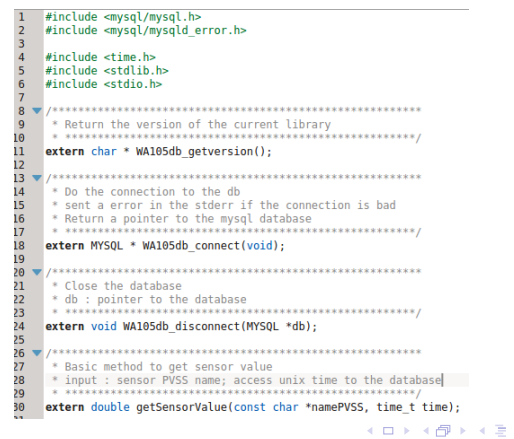

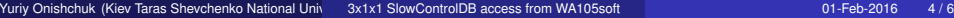

つQへ

# Library functions test

• Test file, test db.c, shows variants of library function usage

| $\overline{2}$                        | #include <stdio.h><br/><math>#include</math> <stdlib.h></stdlib.h></stdio.h> |                    | [wa105db@lxplus087 libwa105db]\$ ./test db                                      |
|---------------------------------------|------------------------------------------------------------------------------|--------------------|---------------------------------------------------------------------------------|
| $\overline{3}$                        | #include <ctvpe.h></ctvpe.h>                                                 | Version DB : 01.00 |                                                                                 |
|                                       | #include <string.h></string.h>                                               |                    | cmd: [select * from TE0001 where date>1481210000 and date<1481210200;]          |
| $\begin{array}{c} 4 \\ 5 \end{array}$ |                                                                              |                    |                                                                                 |
| 6                                     | $#include$ stime.h>                                                          | <b>Date</b>        | TE6001                                                                          |
| $\overline{7}$                        | #include "wa105db.h"                                                         | 1481210008         | 294.02                                                                          |
| $\overline{8}$                        |                                                                              | 1481210035         | 294.01                                                                          |
| $\overline{9}$                        | $\blacktriangledown$ main () {                                               | 1481210056         | 294.03                                                                          |
| 10                                    | int i:                                                                       | 1481210069         | 294.01                                                                          |
| 11                                    | $char$ *sensorName = "TE0001":                                               | 1481210081         | 294.01                                                                          |
| 12                                    | char cmd[500]:                                                               | 1481210094         | 294.02                                                                          |
| 13                                    |                                                                              | 1481210107         | 294.02                                                                          |
| 14                                    | MYSOL ROW *row:                                                              | 1481210119         | 294.01                                                                          |
| 15                                    | $MYSOL * db = WA105db connect()$ :                                           | 1481210132         | 294.02                                                                          |
| 16                                    | printf("\nVersion DB: %s\n",WA105db qetversion());                           | 1481210145         | 294.02                                                                          |
| 17                                    |                                                                              | 1481210158         | 294.02                                                                          |
| 18                                    | sprintf(cmd, "select * from %s where date>1481210000 and date<1481210200:",  | 1481210170         | 294.01                                                                          |
| 19                                    | sensorName):                                                                 | 1481210183         | 294.02                                                                          |
| 20                                    | $printf("cmd:[%s] \ \n\infty$ , cmd);                                        | 1481210196         | 294.03                                                                          |
| 21                                    | mysal auery(db.cmd):                                                         |                    |                                                                                 |
| 22                                    | MYSOL RES *res = mysql store result(db):                                     |                    | ---- getSensorValue (linear interpolation) ---                                  |
| 23                                    |                                                                              |                    | $\cdots$ date:1481210082. val:294.010769                                        |
| 24                                    | printf("Date\t\t\t%s\n",sensorName);                                         |                    | --- date:1481210084, val:294.012307<br>$\cdots$ date:1481210086, val:294.013846 |
| 25                                    | $while$ (row = mysql fetch row(res) ) {                                      |                    | $\cdots$ date:1481210088, val:294.015384                                        |
| 26                                    | printf("%s\t\t%s\n".row[0].row[1]);                                          |                    | $\cdots$ date:1481210090, val:294.016923                                        |
| 27                                    |                                                                              |                    | $\cdots$ date:1481210092. val:294.018461                                        |
| 28                                    |                                                                              |                    | $\cdots$ date:1481210094. val:294.020000                                        |
| 29                                    | mysal free result(res):                                                      |                    | $\cdots$ date:1481210096. val:294.020000                                        |
| 30                                    | WA105db disconnect(db):                                                      |                    | $\cdots$ date:1481210098. val:294.020000                                        |
| 31                                    |                                                                              |                    | $\cdots$ date:1481210100. val:294.020000                                        |
| 32                                    | time t date=1481210080:                                                      |                    | --- date:1481210102, val:294.020000                                             |
| 33                                    | printf("\n==== qetSensorValue (linear interpolation) ====\n");               |                    | --- date:1481210104, val:294.020000                                             |
| 34                                    | for $(i=0:i<20:i++1$ {                                                       |                    | $\cdots$ date:1481210106, val:294.020000                                        |
| 35                                    | $date += 2:$                                                                 |                    | $\cdots$ date:1481210108, val:294.019162                                        |
| 36                                    | double val = qetSensorValue(sensorName, date);                               |                    | $\cdots$ date:1481210110, val:294.017496                                        |
| 37                                    | printf(" --- date:%i, val:%f\n", date.val);                                  |                    | $\cdots$ date:1481210112. val:294.015829                                        |
| 38<br>39                              |                                                                              |                    | $\cdots$ date:1481210114. val:294.014162                                        |
|                                       |                                                                              |                    |                                                                                 |

- Qscan/WA105Soft user could use the libwa105db library in two ways:
	- Develop own approach to process DB311 data after the database connection/disconnection. This approach based on detailed knowledge of mysql C++ API

4 0 8

– Simplified way using getSensorValue() function

 $Q \cap$ 

### **Conclusions**

- Draft variant of the library allowing to query the database from Qscan/WA105Soft has desined
- Short decription of the library has been done
- Test example showed variants of the library usage

#### Next steps

- More sophisticated library functions design
- Continue process of sensor description

Many thanks to Thierry for his help

4 0 1

<span id="page-5-0"></span>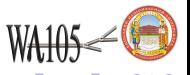